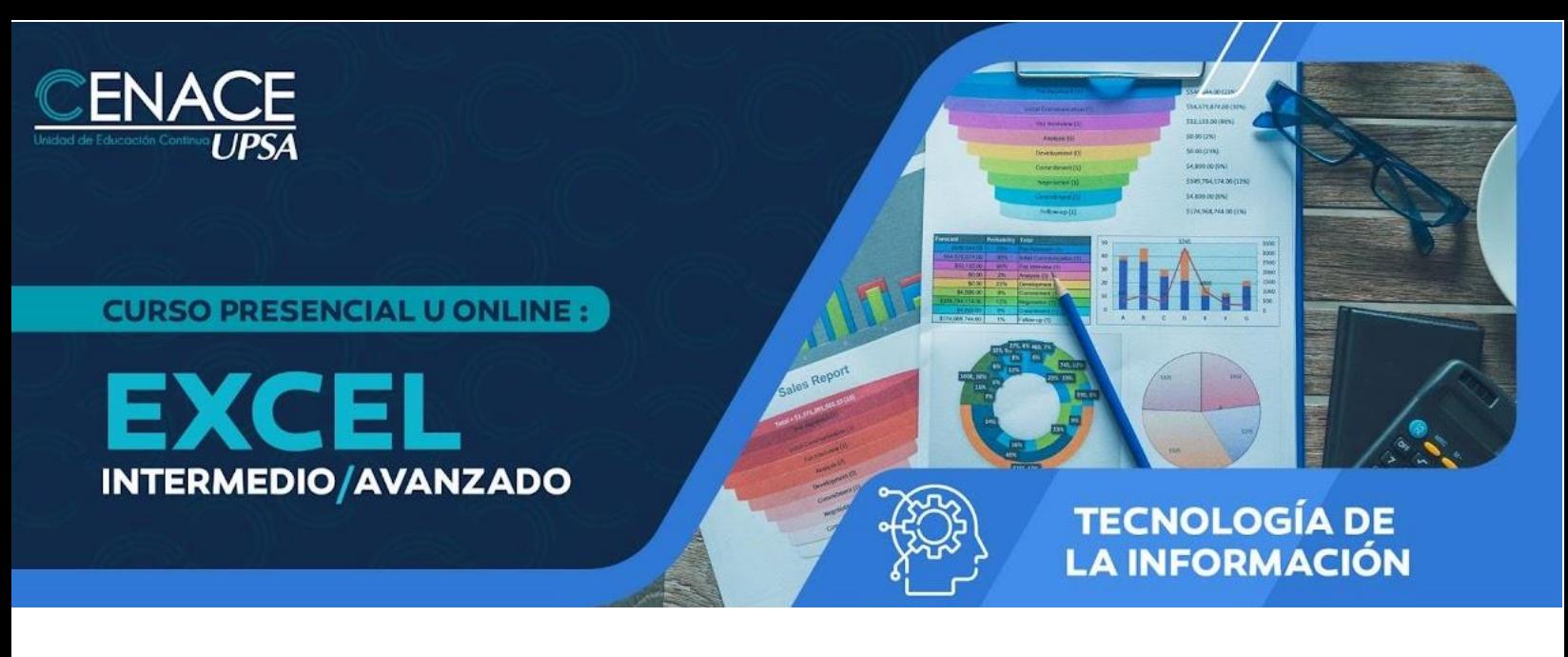

### **INFORMACIÓN IMPORTANTE**

**Fecha:** Del 27 de Julio al 24 de agosto de 2024. **Sesiones:** Sábados **Horarios:** De 8:30 a 12:45 hrs. **Modalidad:** Presencial u Online **Inversión:** Bs. 770 **Contacto:** Ronie Kruklis Telf. 3464000 (int. 218) Cel. 62100810 - email: cenace@upsa.edu.bo

### **OBJETIVO**

Proporcionar a los participantes diversas técnicas para la utilización avanzada de las herramientas de Microsoft Excel, potenciando el adecuado uso de funciones, facilitando análisis de datos, generando reportes que se adapten a las necesidades de la empresa y optimizando el uso adecuando de las principales herramientas de control y seguimiento.

### **PÚBLICO OBJETIVO**

Dirigido principalmente para aquellas personas que desean optimizar el trabajo con las bases de datos en Excel. Para postular al este curso los usuarios deben tener un conocimiento operacional aceptable del programa.

### **METODOLOGÍA**

El docente expondrá su tema con intervenciones de los participantes, se desarrollarán ejercicios y prácticas sincrónicas.

### **CERTIFICACIÓN**

Se entregará un certificado de asistencia avalado por la Universidad Privada de Santa Cruz de la Sierra - UPSA. Podrán acceder a dicha certificación quienes cumplan con una asistencia mínima del 80% de las sesiones.

# **DURACIÓN**

21 horas reloj.

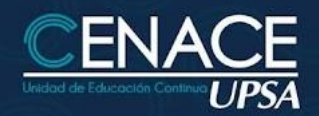

**CURSO PRESENCIAL U ONLINE:** 

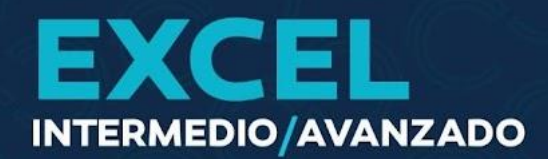

# **TECNOLOGÍA DE LA INFORMACIÓN**

# **CONTENIDO MÍNIMO**

- Organizando Contenidos
- Uso Avanzado de Fórmulas
- Administrando Listas de Datos
- Comandos Sobre Bases de Datos
- Generando Reportes
- Análisis de la Información
- Trabajo Colaborativo
- Optimizando el Trabajo en Excel
- Opciones de seguimientos de Planillas
- Generar Series y Listas Personalizadas
- Uso de Formatos Personalizados
- Manejo de Rangos múltiples
- Buscar y Reemplazar datos
- Uso de Estilos
- Validación de Contenidos
- Trabajar con las Propiedades de Archivos
- Opciones Generales
- Protección de Contenidos
- Uso de fórmulas personalizadas
- Utilización del asistente para fórmulas
- Fórmulas tridimensionales
- Protección de fórmulas
- Uso y Aplicación de Funciones
- Seguimiento y Auditoria de Fórmulas
- Concepto de listas y datos
- Creación y operaciones sobre Listas
- Ordenación de Listas y otros rangos
- Generación de Listas y Series
- Uso de Asistente para Búsqueda de Datos
- Importación y Exportación de datos

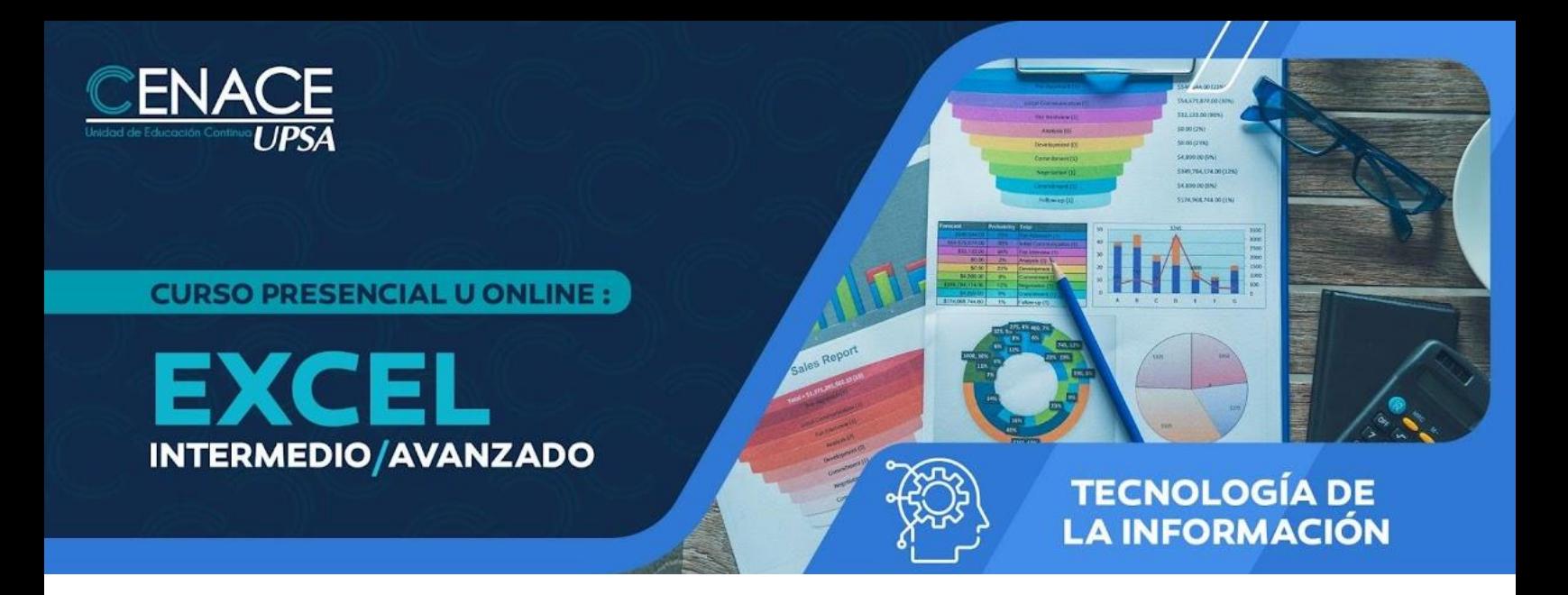

- Analizar registros a través de Formularios
- Aplicación de Autofiltros y Filtros Avanzados
- Uso de Microsoft Query para crear consultas a bases de datos
- Obtener Datos Externos
- Libros Compartidos y Seguimientos
- Funciones de base de datos
- Criterios de Agrupación de Rangos
- Esquematizar una Hoja de Trabajo
- Manejo de Grupos con Subtotales
- Generar Tablas Dinámicas
- Crear Vistas e Informes
- Establecer Vínculos de Datos
- Frecuencias y Distribución
- Administrar Escenarios
- Auditar Hojas de Cálculo
- Consolidar Libros de Datos
- Utilización de Tablas de Datos
- Manejo de Matrices
- Búsqueda de Objetivos
- Características del Solver
- Compartir libros de trabajo
- Resaltar Cambios en las hojas de cálculo
- Manejo de Área de Trabajo
- Operaciones de Trabajo en grupo
- Trabajos de Seguimiento y Revisión
- Excel y Outlook
- Plantillas y Formularios
- Creación de Vínculos
- Personalizando Excel

**INSTRUCTOR** Ing. Oscar Álvarez